# 시-공간 도표정보의 증강현실 기반 저작기법

An Augmented Reality Authoring for Spatiotemporal Table Information

이석준, Seokiun Lee, 정순기, Soon Ki Jung 경북대학교 컴퓨터공학과, 가상현실 연구실

요약 사업 전반에 적용되는 과학, 공학 분야에는 그 목적에 따라 다양한 형태의 정보가 발생한다. 정보는 이용하는 목적에 따라 가공하는 형식과 표현하는 방식이 달라지며, 정보에 직접적으로 접근하는 사용자에게 어떻게 효과적으 로 전달할 것인가 하는 문제는 정보 관리 분야에서 매우 중요한 이슈가 되고 있다. 정보를 사용자에게 보다 명확하 게 전달하고, 관리하기 위해서는 원천 데이터를 가공하여 가시화(visualization)하는 과정을 거친다. 정보가시화는 원 천데이터를 데이터모델로 정리한 후, 가시화구조(visual structure)로 재정의 한다. 실질적인 가시적 결과는 가시화 구조의 데이터들을 정보모델(information model)상에 반영할 때 이루어진다. 본 논문에서는 건물내부에서 진행되는 행사에 대한 시간-공간적인 정보를 정리한 도표 메타포(table metaphor)를 초기 데이터 모델로 사용하여 가시화 하 는 과정을 수행한다. 정보 가시화 과정과 저작 과정은 증강현실(augmented reality) 환경에서 이루어진다. 행사가 진 행되는 장소의 건물 구조도(map)상에서 각 장소에서 발생하는 정보들을 재배열하고 정리함으로써. 저작자로 하여금 정보 그 자체에 대한 이해뿐만이 아니라, 해당 정보에 대한 공간적인 이해도 함께 가능하게 한다. 이 같은 몰입형 (immersive) 저작시스템은 정보에 대한 공간적인 분배가 필요한 저작에서는 매우 유용하며, 저작하는 환경 자체가 가시화의 결과물이 되므로 정보 저작에 대한 가시적 이해를 최대화 시킬 수 있다

#### 핵심어: Semantic Visualization, Visual Mapping, Map Metaphor, AR, Authoring

## 1. 서론

정보는 그 출처에 따라 내포하고 있는 의미가 저마다 다 르기 때문에 많은 연구자들은 그들이 원하는 형태의 정보제 공을 위하여 자체적인 정보가시화 방법을 제시하고 있다. 정 보가시화 기법은 사용자에게 제공되는 다양한 형태의 정보 를 사용자가 보다 잘 이해할 수 있도록, 사람의 시각적 인지 능력 (human visual perception capability)을 향상시키기 위하여 개발하는데 의의가 있다[1]. 시각적 인지능력을 향상 시킨다는 것은, 사람이 볼 수 있는 시각 영역 내에서의 시각 적 인식능력을 도울 뿐 아니라, 사용자가 원하는 정보를 살 펴보거나, 대량의 정보를 짧은 시간 이내에 파악하는데 도움 을 줄 수 있다. 정보 가시화 연구에서는 해당 정보에 대한 효과적인 표현을 위하여 맵 (map), 도식 (chart), 도표 (table) 등의 다양한 형태의 메타포 (metaphor)를 사용한다. 본 논문 에서는 특정 공간 내에서 시간적 흐름에 따라 변화하는 정 보가 함께 표현되어 있는 도표데이터를 이용하여 해당 정보 를 가시화 하기위한 증강현실 (augmented reality) 환경기반 의 저작 시스템을 설계한다. 또한 증강현실 환경 기반의 저 작 시스템을 통하여 도표 정보를 특정 공간상에서 저작하고, 저작된 정보를 증강현실 환경에서 가시화하는 기법을 제안 한다 증강현실 환경에서 저작과정 중 필요한 인터렉션 과정 . 에서 나타나는 문제를 제기하고, 그 문제를 해결하는 형태의 사례연구도 병행하였다. 본 논문에서 데이터모델로 사용되는 시공간 도표는 컨벤션 센터나, 전시회장과 같은 대형 건물에 서 진행되는 각종 행사나 전시회, 이벤트에 대한 프로그램 일정표를 기반으로 하고 있으며, 가시화 될 정보모델은 정보 기둥모델 [2] 개념을 수정하여 사용하였다. 본 논문은 다음과 같이 구성되었다. 2장에서는 정보가시화와 증강현실에 대한 관련연구들을 살펴보고, 3장에서는 제안하는 저작 시스템에 서 사용되는 정보를 구조화하는 과정과 매체별 분류와 특성 에 대해 설명하였다. 4장에서는 본 논문에서 제안하는 증강 현실 기반 저작시스템의 설계과정에 대해 기술하고, 5장에서 는 구현결과와 실험내용에 대해 기술하며, 6장에서는 본 논 문의 내용을 정리하면서 향후 연구에 관하여 언급한다.

## 2. 관련연구

정보가시화 단계에 대한 연구는 여러 분야에서 각 연구의 주제에 맞게 진행되고 있지만 [1] [3] [4], 그 중에서도 정보 의 콘텍스트를 이용한 정보 가시화와 데이터 구조로의 매핑 과정에 대해 설명한 연구로써, Card와 Mackinlay, Shneiderman[5]의 정보 가시화 연구를 들 수 있다. 이들의 정보 가시화 연구에서 언급된 바에 의하면, 정보 가시화란 사람의 인지활동 메모리의 확장(extension of cognitive working memory)을 돕는 표현 방법이라고 주장하고 있다. 또한 정보가시화에 대해. "추상적으로 주어진 데이터 (abstract data)를 컴퓨터의 자원을 이용하여, 인터렉티브하 고, 가시적으로 표현하여 인간의 인식 (cognition) 능력을 증 폭 (amplify) 시키는 표현방법이다"라고 정의했다. 그들의 연 구에서는 정보를 가시화하기 위하여 원천 데이터로부터 데 이터 모델로 변환하고, 데이터 모델로부터 가시화 구조로 매 핑한 후, 가시화 구조로부터 정보 모델로의 변환하는 세 단 계의 과정을 거친다고 주장하였다.

증강현실 (augmented reality) [6] 기술은 현실 환경과 가 상환경을 융합한 복합형 가상현실 시스템(hybrid VR system)이라 일컬으며 최근의 가상현실 기반분야에서 다양 한 연구가 진행되고 있다. 이는 사용자가 보고 있는 실사 영 상에 3차원 가상영상을 겹침 (overlap) 으로써 사용자로 하여 금 실제 환경의 정보와 그에 부가적으로 따르는 정보를 함 께 제공 받을 수 있게 함으로써 보다 적응적인 정보제공 효 과를 가진다[7]. 증강현실 기술은 실제 환경에서 가시적 정 보를 부가적으로 얻을 수 있다는 점에서, 의료[8], 엔터테인 먼트 [9], 군사훈련 [10], 공학설계 [11], 로봇공학 [12], 제조, 유지/보수[13], 고객디자인 (Consumer Design) 등과 같은 다양한 분야에서 활용되고, 그 활용성을 넓히기 위해 연구되 고 있다. 특히 실제로 존재하는 환경 내에 존재하는 정보를 부가적으로 나타내 줌으로써, 실제 환경의 정보를 수정하거 나 업데이트 하는 작업은 증강현실 초기의 애플리케이션 [14]에서부터 만들어지기 시작하면서 점차 그 범위와 다루 는 정보의 형태를 넓혀가고 있다[15].

## 3. 정보 구조화 과정

본 장에서는 주어진 데이터를 차원 (dimension)의 영역으 로 변환하는 기존의 가시화 과정에 대해 설명하고, 본 논문 에서 제안하는 증강현실 기반의 정보 저작과정과 가시화에 사용하는 메타포에 대해 설명한다.

#### 3.1 저작 시스템 가시화 개요

본 논문에서는 대회장과 같은 장소에서 일어나는 전시회

나 발표회 행사에 대한 정보 일람표를 원천 데이터로 사용 한다. 행사장에서 배포되는 정보 일람표는 다양한 정보를 나 타내기 위하여, 표 (table) 메타포를 이용하여 정보를 구조화 한 매체이다. 특히 행사에 대한 일람표 정보는 시간이 흐름 에 따라 그 내용이 변화하거나. 각기 다른 공간상에 다른 정 보가 배치되어 있는 것이 일반적이다. 이는 일람표 매체를 사용하는 사용자로 하여금 시간의 흐름에 따라 정보가 어떻 게 변화하는지에 대한 맥락이나 해당 정보가 존재하는 공간 에 대한 의미적인 부분은 구조적으로 파악할 수 있을지 모 르겠지만, 해당 공간에 대한 위치적 구조는 파악하기 힘들게 된다. 다시 말해, 사용자가 일람표 매체를 접하였을 경우 가 장 곤란하게 되는 경우는 공간 정보에 대한 위치적 구조를 파악하기 힘들게 될 때 이다. 이런 경우가 발생하였을 때는 일반적으로 부가적으로 제공되는 공간정보 제공 시스템을 이용하게 되며, 그 예로는 키오스크 (KIOSK)나 다양한 형태 의 매체로 제공되는 지도(map)[16]를 들 수 있다. 이처럼 사용자가 원하는 정보의 형태는 복합적이며, 다차원 적이므 로, 복합적인 정보를 이해하기 위해서 기존에는 몇 가지 형 태로 나눠진 매체를 이용하여 정보를 습득하고, 몇 단계에 걸쳐진 사용자의 사고를 통해 종합적인 정보로 합쳐지고, 그 에 따른 결정이 내려지게 된다. 따라서 이러한 사용자의 다 단계에 걸친 사고와 이해를 하나의 시스템으로 통합된 정보 를 제공함으로써 종합적이고 복합적으로 정보를 습득할 수 있도록 하는 것이 본 논문에서 제안하는 시스템의 목적이다. 또한 정보제공자의 입장에서, 현재 제공되고 있는 형태 그대 로 정보를 관리할 수 있도록(WISIWIG: what you see is what you get)하여 정보제공자 에게도 마찬가지의 종합적 인 관리능력과 보다 공간지향적인 정보제공 효과를 이룰 수 있도록 한다.

#### 3.2 저작 시스템 가시화구조 구축과정

Card[5] 와 Old[17] 는 정보가시화 방법에 대해 다음의 세 단계로 정리하였다:

단계 1. 원천 데이터로부터 데이터 모델로의 변환 단계 2. 데이터 모델로부터 가시화 구조로의 매핑 단계 3. 가시화 구조로부터 정보 모델로의 변환.

기본적으로 본 논문에서는 위의 세 단계의 가시화 단계를 바탕으로 하여, [단계2]에 주로 초점을 두고 변환과정을 수 행하게 된다. 특히, [단계3]에서 새로운 정보모델을 개발 할 때까지는 데이터 모델로부터 콘텍스트를 신중히 고려하여 정의하여야 하며, 정의된 콘텍스트를 기반으로 의미적 속성 관계를 잘 따져서 의미적 묶음으로 잘 분류하여야 한다. 이 러한 과정은 결국, 다차원의 정보를 분류(classify)작업을 통해 차원을 줄임으로써, 사람이 보다 효과적으로 정보를 인 지하고, 관리 할 수 있도록 하기 위한 것이다. 특히나 증강

현실 환경에서는 저작과정에서 일어나는 인터렉션을 컨트롤 하기에는 너무나 많은 제약사항이 뒤따른다. 이러한 제약사 항들을 극복하기 위해서는 정보의 패턴을 정의하고, 정보들 에 대한 그룹을 묶어주는 과정이 필수적으로 뒤따른다.

가시화 구조화과정은 잘 정리된 일람표로부터 콘텍스트를 정의하는 것으로 시작된다. 본 논문에서 실험 데이터로 사용 된 행사정보 일람표의 형태로 제공되는 매체는 시행당일의 행사진행을 보다 원만하게 하기 위해서 행사일시나 대상자, 또는 행사가 진행되는 장소에 대해 미리 계획하여 체계적으 로 정리한다. 이는 프로그램 일정표로 작성되고, 행사와 관 련되어 필요한 정보를 일목요연하게 나타내어 준다. 일반적 인 형태의 일정표 정보는 표 1의 우측 열 (column)과 같은 속성들로 구성 되어 있다. 표 1의 일정표 정보의 속성들을 분류한 결과로 알 수 있듯이, 프로그램 스케줄 일정표만으로 도 나타낼 수 있는 정보의 종류는 너무나 다양하다. 따라서 이러한 모든 속성들을 각각의 데이터 유형에 따라 재조합 (reorganization) 할 필요가 있다. 데이터 유형의 분류는 Shneiderman[4]이 제안한 일곱 가지의 데이터 유형 (1/2/3/Multi-dimensional, Temporal, Hierarchical, Network) 으로 나누고 본 논문에서 제안하는 시스템에 적 용하기 용이하도록 간추려서 5W1H법을 이용하여 정리하였 고, 그 중에 행위에 대한 방법이나 이유와 같은 사적인 부분 은 뺀 나머지 네 가지 요소만으로 표 1과 같이 요약하였다.

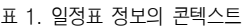

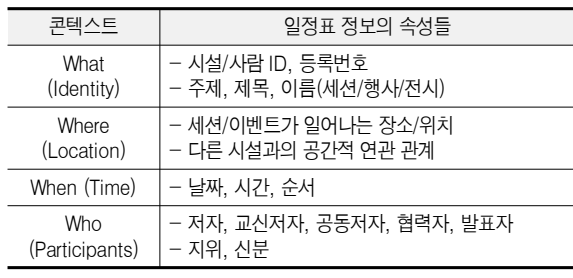

표 1과 같이 콘텍스트를 정의한 후에는 해당하는 콘텍스 트의 세트를 3차원 공간상에 어떻게 반영할 것인가에 대한 고민이 필요하다. 우리가 가장 먼저 고려하게 된 것은, 3차 워 공간상에 콘텍스트 Where에 대한 정보를 표시할 지도와 그에 따른 시간 축, 즉 When에 대한 정보를 어떻게 배치 할 것인가이다. 그에 대한 구조적 표현법으로써, 표 2에서와 같이 네 가지 유형의 콘텍스트는 3차원 공간내의 X, Y, Z축 과 그것이 만들어 내는 평면상에 표현하기로 하였다. 또한 콘텍스트들을 표현하였을 때 해당 정보의 의미를 가장 잘 파악할 수 있는 메타포로써 지도 또는 구조도, 텍스트 (virtual annotation), 그림 또는 사진, 가상에이전트 등을 사용하여 표현하였다. 최종적으로 우리가 표현하고자 하는 정보는 표 2와 같은 형태로 나타낼 수 있다.

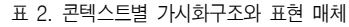

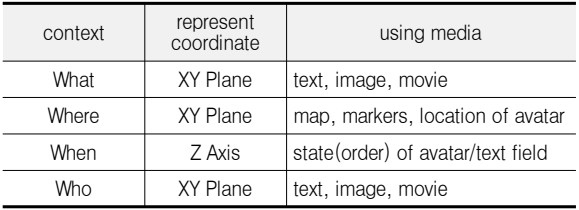

## 4. 증강현실 기반 저작시스템 설계

4.1 저작시스템 개요

본 장에서는 일람표 정보를 증강현실 환경에서 저작하는 데 필요한 시스템 구조를 설계하고, 증강현실 환경에서 정보 를 운용하는데 필요한 상호작용 기법을 제안한다.

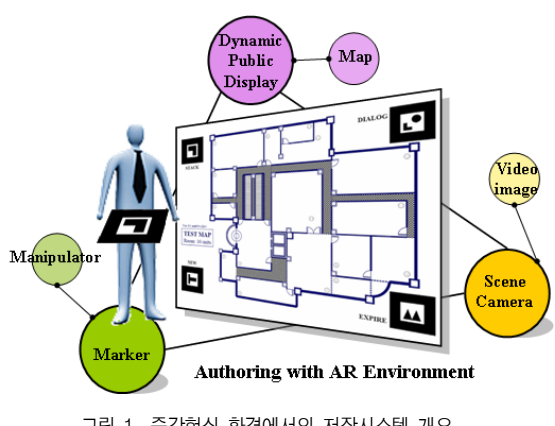

그림 1. 증강현실 환경에서의 저작시스템 개요.

증강현실 환경에서의 콘텐츠 저작을 위한 장비는 크게 세 부분으로 나누어 마련할 수 있다. 먼저 프로젝터나 대형 디 스플레이 장치 (dynamic public display) [18]를 이용하여 지도 [16]를 디스플레이 하고, 사용자의 시선이 가는 방향으 로 설치된 카메라로 받아들인 장면영상 (video image)을 통 하여 지도를 인식하게 된다. 카메라 (scene camera)는 지도 상에 배치된 마커들을 추적 (tracking) 하고, 지도상에 배치된 마커들과 사용자가 들고 있는 지시용 마커와의 인터렉션을 통하여 정보의 저작과정과 네비게이션이 가능해 진다. 기본 적인 저작 (authoring)과 가시화 과정은 지도상에 배치되어 있는 장소 지시용 마커 (marker)를 기준으로 해당 장소에 대 한 정보를 입/출력 하거나 열람 할 수 있고, 'NEW, STACK DIALOG, EXPIRE'의 네 가지 기능마커를 이용 하여 사용자가 원하는 세세한 조작이 가능하다.

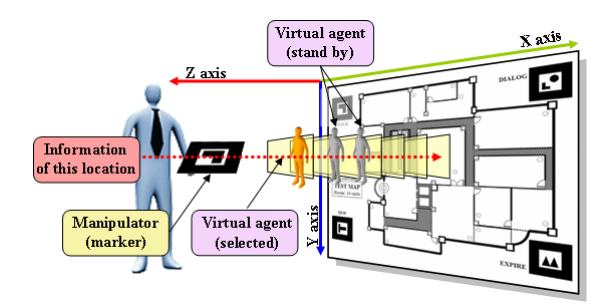

그림 2. 증강현실 환경에서의 가시화 개념도.

가장 기초가 되는 콘텍스트 Where에 대한 정보는 XY평 면상에 공공장소에 설치된 디스플레이를 통하여 지도나 구 조도를 나타내고, 특정 지점에 대한 위치적 정보는 특정 지 점을 사용자의 마커를 이용해 가리켰을 때, 해당 부분을 강 조 (highlight) 함으로써 표현할 수 있다. 일반적으로 정보를 공간적으로 표현할 때, 특정 지점을 나타내는 방법으로는 일 정 영역에 대해 다른 색상으로 표현하거나, 특정 지점을 가 리키는 화살표로 표시하는 방법이 있지만, 우리는 사용자가 소지한 지시자 (마커)를 이용하여, 정보를 얻기를 워하는 위 치를 가리키거나, 해당 정보를 수정, 또는 업데이트 한다. 이 때 사용하는 매체는 표 3에서 나타내는 것과 같이, 일반 매 체에서 많이 사용하며, 해당 정보를 가장 이해하기 쉬운 단 위의 매체를 사용한다. 여기서 사용되는 매체에 대한 형태별 분류와 특성은 아래 표 3과 같다.

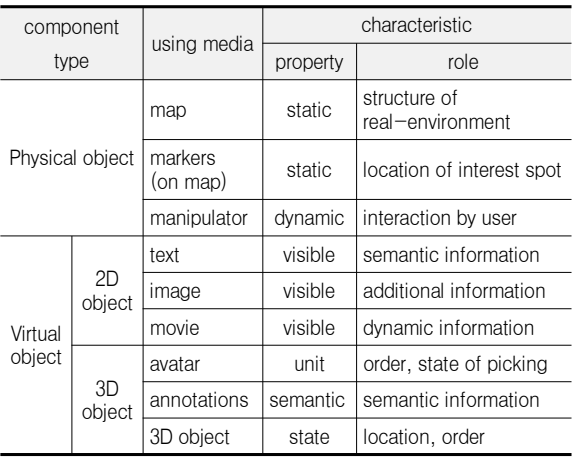

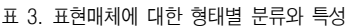

표 3에서는 본 논문에서 제안하는 시스템에서 사용되는 다양한 표현 매체를 나타내고 그 표현 형태별 분류와 특성 , 을 나타내고 있다. 본 저작/가시화 시스템에서 사용하는 매

체들을 크게 두 가지의 컴포넌트로 정의할 수 있는데, 실세 계에서 동작하는 물리적 객체 (physical object) 와 컴퓨터로 부터 생성된 가상의 객체(virtual object)로 나눌 수 있다. 특히 가상의 객체는 2D 미디어와 3D 미디어로 나눌 수 있 다. 가상의 객체는 카메라로 입력되는 영상에서 지도의 특정 지점에 배치된 마커에 대한 3차원 위치를 계산하여, 해당 지 점 상에 발생 할 3차원 객체를 카메라로부터 입력받은 2D 이미지 시퀀스 상에 겹쳐 (overlay)서 해당 지점에 대한 부 가적인 정보를 증강시키게 된다 사용자는 영상 시퀀스로 입 . 력되는 지도상의 마커와 인터렉션이 필요할 경우, 사용자에 게 주어진 지시자용 마커를 이용하여 정보에 대한 조작을 가할 수 있다 이때 말하는 정보에 대한 조작은 해당 마커가 . 위치하는 지점에 이미 저작되어 있는 정보의 열람을 포함하 여, 해당 정보에 대한 업데이트나 수정, 삭제가 가능하며, 다 른 위치로의 이동 또한 가능하다.

#### 4.3 저작 시스템 운용과정

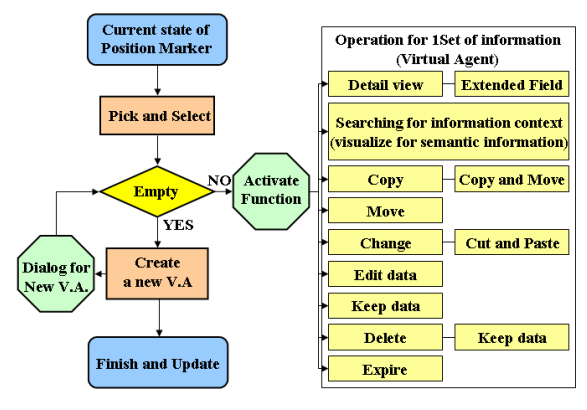

그림 3. operation diagram for authoring.

본 저작 시스템은 그림 3과 같은 운용과정을 거친다. 기 본적으로 기존 데스크톱 기반의 저작 기법에서 사용하는 운 용과정이지만, 이를 증강현실 기반에서 사용하기 위해서는 기존의 운용모드를 증강현실 인터페이스 상에서 콘텍스트 구조를 잘 이용하여 저작하는 과정이 필요하다. 정보는 총 4 가지 형태의 콘텍스트로 이루어져 있는데, What과 Who에 대한 정보는 하나의 세트로 묶어서 저작 가능한 의미적 정 보의 단위로 볼 수 있다. 이는 한명의 가상 에이전트 (그림 4. virtual agent, 이하 V.A.)가 한 세트의 What과 Who의 정보를 지니도록 하여, 한명의 가상 에이전트를 생성, 이동, 복사, 삭제함에 따라서 해당 정보의 운용이 같이 수행되도록 하면 될 것이다. 마찬가지로 한명의 가상 에이전트가 수용 하고 있는 의미적 정보의 묶음이 특정 공간에 배치되거나, 그 시간/순서를 정하고 싶을 때에는 지도를 기반으로 한 증 강현실 환경 (그림 4. augmented environment) 내에서의 사 용자 저작과정을 거치면 될 것이다. 콘텍스트 Where, When에 대한 정보는 수시로 변화할 수 있는 정보이며 이 는 제공되는 지도의 공간적 변화와 시간적 변화에 영향을 끼친다. 따라서 콘텍스트 Where에 대한 정보는 디스플레이 되는 지도상에서 장소를 나타내는 마커와 사용자의 지시자 마커의 인터렉션을 통하여 가상 에이전트를 선택하여, XY평 면상의 위치 (position)를 이동함으로써 변경할 수 있고, Z축 을 따라 이동하며 배치하는 깊이에 따라 가상 에이전트가 수용하고 있는 콘텍스트 정보세트의 시간적 정보나 순서를 조정할 수 있다(그림 4).

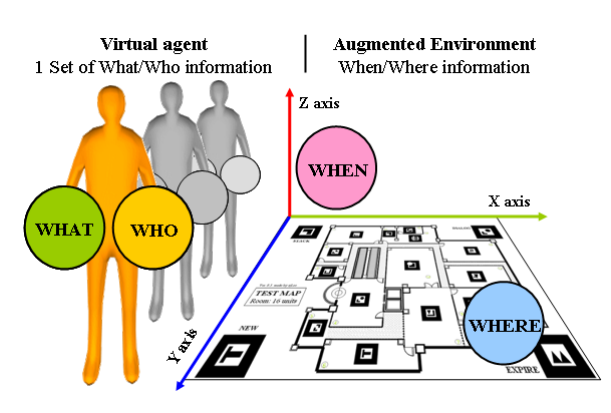

그림 4. 콘텍스트별 관리매체와 조정매체.

또한 본 시스템에서 저작을 위해 필요한 다양한 기능들은 별도의 기능성 마커를 배치하여 해당 기능들을 마커간의 인 터렉션 만으로 사용가능토록 하였다. 이는 표 4에 정리되어 있는데, 주로 데이터의 생성, 관리, 소멸에 관한 기능들로써, 앞서 언급한 시스템 운용 시 데이터 관리에 가장 필요한 기 능을 우선적으로 선별하여 삽입하였다. 컴퓨터 내부적으로는 데이터를 생성, 소멸하거나 관리하는 처리과정은 동일하나, 본 시스템에서는 이러한 작용들을 증강현실 환경에서 최소 한의 컴퓨팅 인터페이스의 도움만으로 해당 작용들을 수행 하고자 하기 때문에, 지도상에 기능적 마커로 배치하였으며, 이들은 앞서 언급한 데로, 가상 에이전트의 생성과 소멸, 유 지/관리에 적용함으로써, 각각의 가상 에이전트가 수용하는 데이터들에 대해 동등한 작용이 적용 되도록 하였다.

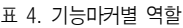

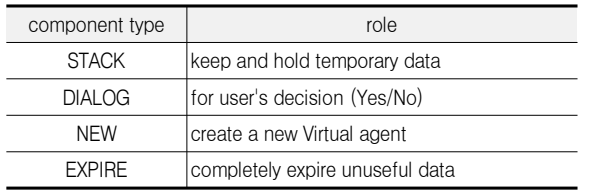

### 5. 구현 및 실험결과

본 논문에서는 시공간 도표정보를 증강현실기술을 이용하 여 저작하는 기법에 대해 기술하였다. 따라서 본 장에서는 증강현실 환경을 구축하기 위한 시스템 환경을 설명하고, 실 험에 사용된 지도데이터와 요구사항을 설명하였다. 또한 본 시스템에서 제안하는 정보저작 과정을 실험해보고 그 결과 를 기술하였다.

#### 5.1 시스템 구현환경

논문에서 제안한 시스템은 사용자의 시선 방향으로 장착 된 카메라를 통해 공공 디스플레이에 표시된 지도정보를 인 식하고 카메라로 입력된 영상 시퀀스와 인식된 지도위에 생 , 성된 가상의 오브젝트를 정합하여, 착용한 HMD를 통하여 정보를 제공하는 시스템이다. 적용 시스템에 대한 구성은 아 래 그림 5( 상단) 와 같다.

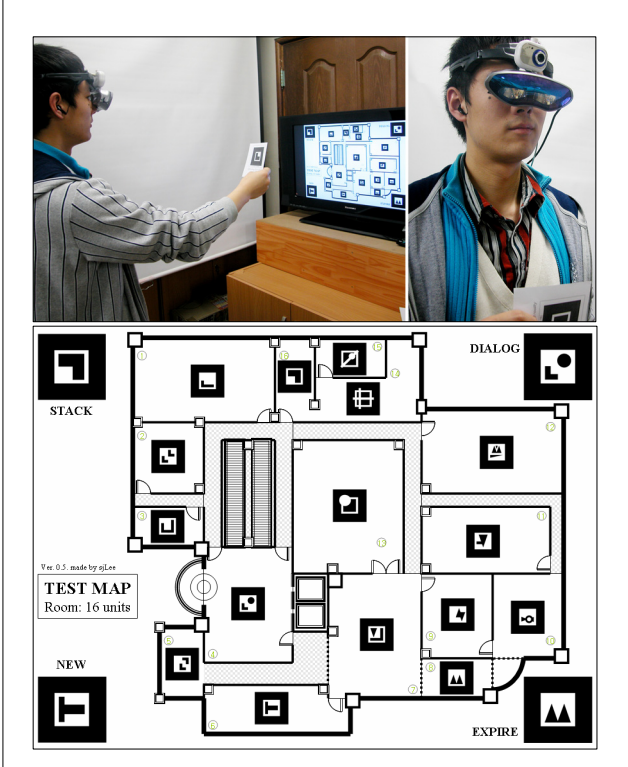

그림 5. 정보 저작과정에서 사용되는 실험환경장면 (상단)과 실험에 사용된 건물 구조도/마커배치도 하단).

본 실험에서 사용한 시스템 환경은 일반적으로 사용하는 셀러론M 프로세서 1.6GHz로 동작하는 Laptop PC화경에서 구현되었다. WindowsXP 운영체제에서 동작하고, 512GB 메인메모리, ATI Radeon X600 3D 그래픽카드가 장착되어 있다. 카메라로 입력되는 영상 시퀀스에서 나타나는 지도상 의 마커를 인식하고 마커의 3D위치(position)와 방위

(orientation)를 추적하는 방법에는 비전기반 트래킹 툴 (vision based tracking tool)인 ARToolKit[19] 소프트웨 어 라이브러리를 사용하여 계산하였다. 영상을 입력 받기위 해서 640x480의 비디오 해상도와 초당 30프레임을 지워하 는 USB CCD 웹캠을 사용하였다. 실물 영상과 가상의 오브 젝트가 정합된 증강현실 영상은 사용자가 장착한 HMD를 통 하여 제공받는다. 본 실험에서 사용된 HMD는 NTSC영상 입력을 지원하고, 7인치 LCD패널이 장착되어 있다. 지원되 는 가상 이미지의 크기는 52인치의 영상크기를 제공한다.

#### 5.2 실험결과

본 논문에서 제안한 저작 기법을 이용하여 가시화 한 예 는 아래 그림 6과 같다. 모니터를 통해 마커가 배치된 건물 구조도가 표시되고, 사용자가 정보를 얻기를 원하는 위치의 방에 배치된 마커를 선택하면 해당 방에 이미 저작된 가상 에이전트가 나타난다. 아래 그림 6을 보면, 화면상에 6명의 가상 에이전트가 증강된 장면이 나타나고, 그 중 가장 사용 자와 가까운 쪽에 배치된 가상 에이전트는 다른 것과 다른 색상으로 표시하여, 가장 최근의 스케줄임을 표현하고 있다. 이는 사용자가 지시자 마커를 이용해 사용자가 보고 있는 방향(Z방향)으로 이동하면, 6명의 가상 에이전트 중에서 지 시자 마커의 깊이 값과 동일한 Z깊이 값을 가진 가상 에이 전트가 다른 색상으로 하이라이트 된다. 이로 인해, 현재 사 용자가 선택하고 있는 정보가 무엇인지를 알려주는 효과가 있고, 해당 정보의 시간적인 수서가 어떻게 되는지를 나타내 줄 수 있다. 사용자가 선택한 정보에 대해, 상세한 정보는 화면상에 텍스트로 표시되도록 하였다. 또한 그림 6은 실험 데이터가 어떻게 표현되는지를 명확하게 표시하기 위해 해 당 영역에 대해 붉은색으로 하이라이트 표시 하였다.

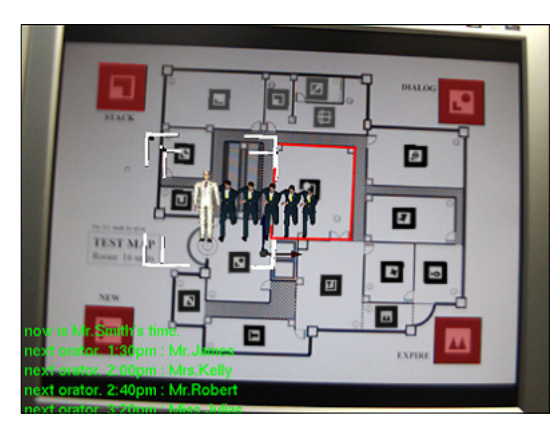

 $-1$ 림 6. 증강현실 기반 가시화 예.

그림 6을 보면 건물 구조도의 각 모서리 네 부분에 마커 가 배치되어 있음을 알 수 있다. 이는 앞 절에서 설명하였듯 이, 정보를 수용하고 있는 가상 에이전트를 생성하거나, 임 시 보관, 소멸 시키는 데 사용되는 기능마커이다. 아래 그림 7을 보면 새로운 가상 에이전트를 생성하는 마커로부터 지 시자 마커를 이용하여 새로운 가상 에이전트를 생성하는 장 면을 볼 수 있다. 생성된 가상 에이전트는 생성자 마커에 일 정 범위 이내에 접근한 사용자의 지시자 마커로 이동하여 지시자 마커에 붙은 채로 다음 행선지까지 이동하게 된다. 해당 정보를 특정 공간에 적용하는 과정은 생성자 마커로부 터 가상 에이전트를 생성하여 옮겨오는 과정과 비슷하게. 가 상 에이전트가 붙은 지시자 마커를 원하는 공간의 마커에 일정 범위 이내에 접근 시키면 해당 공간에 가상 에이전트 의 정보가 옮겨지게 된다.

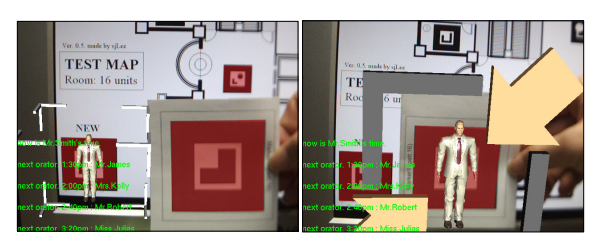

그림 7. 지시자 마커를 이용한 가상 에이전트 생성, 선택과 이동

## 6. 결론

본 논문에서는 도표와 지도의 독립된 메타포로 정의되는 정보를 증강현실 환경에서 융합하여, 사용자에게 복합적으로 전달하여 정보에 대한 공간적-의미적 요소를 쉽게 이해할 수 있는 시스템을 제안하였다. 또한 증강현실 환경에 적합한 마커 기반의 상호작용 기법을 이용하여 전달하고자 하는 의 , 미적 정보를 지도메타포 위에서 저작할 수 있는 WYSIWYG 방식의 저작기법을 제안하였다. 본 논문에서는 기존에 개발 된 증강현실 기법을 사용하여 저작 시스템을 구축하였고, 일 반적으로 많이 사용하는 GUI기반의 PC환경에서 운영되고 있는 여러 가지 메타포의 개념을 응용하여 저작 시스템의 운용 구조를 구축하였다. 본 논문에서 제안한 저작 시스템은 증강현실 시스템을 구축하는 기술적인 부분보다도, 일정 공 간 내에서 발생하는 여러 가지 형태의 정보를 증강현실 기 술을 이용하여 가시화하고 정보를 저작함으로써 보다 사용 , 자 적응적이고 손쉬운 정보관리 인터페이스를 구축했다는 데 의의를 둔다.

## 감사의 글

본 논문은 Brain Korea 21 정보기술 인력양성사업 과제 에 의하여 지원 되었습니다.

참고문헌

- [1] Daniel A. Keim, "Information Visualization and Visual Data Mining", IEEE Trans. on Visualization and Computer Graphics, Vol. 8, No. 1, 2002.
- [2] Seok Jun Lee, Gi Sook Jung, Seung Dae Jeong and Soon Ki Jung, "A Visual Mapping from Spatio-Temporal Table Information to 3D Map", KCJC on Geometric and Visual Computing, pp 179-187, 2005.
- [3] A. Alfarez, and H. Stephen, "Relying on Trust to Find Reliable Information", Proceedings of International Symposium on Database, Web and Cooperative Systems, Baden-Baden, Germany, August 1999.
- [4] B. Shneiderman, "Information Visualization", Designing the User Interface: Strategies for Effective Human-Computer Interaction (Third ed.), Addison Wesley Longman, Inc., MA., pp. 522-541, 1998.
- [5] S. K. Card, J. D. Mackinlay, and B. Shneiderman, "Readings in Information Visualization", Morgan Kaufmann Publishers, 1999.
- [6] Milgram, P. and Kishino, F., "A Taxonomy of Mixed Reality Visual Displays", IEICE Transactions on Information Systems, Vol E77-D, No.12, 1994.
- [7] Milgram, P., H. Takemura, A. Utsumi and F. Kishino, "Augmented Reality: A Class of Displays on the Reality-Virtuality Continuum", SPIE Proceedings: Telemanipulator and Telepresence Technologies, SPIE. 2351 : 282-292. 1994.
- [8] Rosen, J. M., D. R. Laub, et al., "Virtual Reality and Medicine: From Training Systems to Performing Machines", Proceedings of the IEEE 1996 Virtual Reality Annual International Symposium : 5-13, 1996.
- [9] Pyros, G. G. and B. N. Goren, "Desktop Motion Image Processing for Episodic Television", Advanced Imaging 10 (7): 30-34, 1995.
- [10] Urban, E. C., "The Information Warrior", IEEE Spectrum 32 (11): 66-70, 1995.
- [11] Ahlers, K. H., A. Kramer, et al., "Distributed Augmented Reality for Collaborative Design Applications", Munich, Germany, European Computer Industry Research Center, 1995.
- [12] Milgram, P., S. Zhai, et al., "Applications of Augmented Reality for Human-Robot Communications", Proceedings of 1993 IEEE/RSJ International Conference on Intelligent Robots and Systems : 1467-1476, 1993.
- [13] Steven Feiner, Blair MacIntyre, Doree Seligmann, "Knowledge-Based Augmented Reality", Communications of the ACM 36 (7): 53-62, 1993.
- [14] Feiner, S., B. MacIntyre, et al., "Knowledge-Based Augmented Reality", Communications of the ACM 36 (7): 53-62, 1993.
- [15] Lee, G.A. Nelles, C. Billinghurst, M. Kim, G.J., "Immersive authoring of tangible augmented reality applications", ISMAR2004, pp.172-181, 2-5 Nov. 2004.
- [16] A. Skupin, and B. P. Buttenfield, "Spatial metaphors for display of information spaces", Proceedings of the AUTO-CARTO, Seattle, WA., pp. 116-125, April 1997.
- [17] L. J. Old, "Information Cartography: Using GIS for Visualizing Non-Spatial Data", Proceedings of ESRI International Users' Conference, San Diego, CA, July 2002.
- [18] Marc Eaddy, Gabor Blask, Jason Babcock, Steven Feiner, "My Own Private Kiosk: Privacy-Preserving Public Displays", Proc. 8th IEEE International Symposium on Wearable Computers, Arlington, pp.132-135, 2004.
- [19] ARToolKit, http://www.hitl.washington.edu/artoolkit.